## **Plugins migration**

We are keeping Open API stable as much as possible, but in some cases API changes in a newer application version. For example this happens if support for a new UML version is added or some very serious refactoring is done in components.

Sometimes it is enough to recompile plugin code with new libraries and adjust some minor API changes. Sometimes more serious migration is needed.

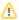

We recommend to recompile a plugin with new libraries to see the incompatibilities if any.

## Related pages

- Plugins migration to MagicDraw 18.2 and later Open API
- Plugins migration to MagicDraw 18.1 and later Open API
- Plugins migration to MagicDraw 18.0 and later Open API
  - Supported
     Changes from
     UML 2.4.1 to UML
     2.5
- Plugins migration to MagicDraw 17.0.1 and later Open API
  - Project (decomposition) structure API changes
  - Supported UML Specification Changes from Version 2.3 to 2.4.1
- Plugins migration to MagicDraw 15.0 and later Open API
  - UML metamodel changes